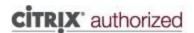

# CXD-300: Deploying App and Desktop Solutions with Citrix XenApp and XenDesktop 7.6

This course provides students with the skills required to successfully deploy a complete Citrix hosted application and desktop virtualization solution in a Windows Server 2012 R2 environment.

Throughout this course, students will learn how to configure an environment that includes the following Citrix components: XenServer, XenDesktop, Citrix License Server, MCS, PVS, Personal vDisk, StoreFront, NetScaler (ICA Proxy, Load Balancing, Endpoint Analysis), and Citrix Receiver. Upon course completion, students will be able to build a XenDesktop 7.6 environment from scratch and test the implementation to ensure that all components work as expected and that both internal and external end users can access XenDesktop resources successfully.

#### Who should enroll in this course?

This course is recommended for solution designers such as Architects, Consultants, and Engineers. Students will gain hands-on experience installing and configuring hosted application and desktop virtualization solutions from the ground up. Upon completion of the course, students will have the skills required to successfully deploy XenDesktop 7.6 solutions that the majority of Citrix customers implement today.

## **Preparatory Recommendations**

Before taking this course, Citrix recommends that students have:

- An understanding of server, desktop and application virtualization concepts
- Experience with Windows Server 2012 or Windows Server 2012 R2, specifically:
  - Active Directory
  - Remote Desktop Services
  - Dynamic Host Configuration Protocol (DHCP) o Domain Name System (DNS)
  - Performance Monitoring
  - Group Policy Objects
- Experience with Microsoft SQL Server
- Completion of the following course or can demonstrate equivalent knowledge:
  - o CXA-104 Citrix XenApp 7.6: Overview

#### **Key Skills**

Upon successful completion of this course, learners are able to:

- Set up the hypervisor
- Set up the infrastructure components
- Set up XenDesktop 7.6 components
- Configure XenDesktop 7.6 resources (Server OS machines, hosted applications, and Desktop OS machines)
- Configure profiles and policies
- Set up Provisioning Services
- Validate the implementation
- Set up NetScaler to provide external access to XenDesktop 7.6 resources

#### **Instructional Method**

This course is offered as an instructor-led and self-paced online course with demonstrations and the practical application of concepts through hands-on exercises in a live lab environment.

# **Course Length**

5 Days

# **Certification Preparation**

In addition to field experience, this course prepares candidates for the Deploying XenDesktop 7 Solutions exam. By passing the Deploying Citrix XenDesktop 7 Solutions exam, candidates will gain the Citrix Certified Professional – Virtualization certification. Go here to learn about Citrix Certification.

#### **Lab Activities**

ILT and vILT offer lab access only during the duration of the course.

### **Topic Outline**

Provided is the topic outline for the Deploying App and Desktop Solutions with Citrix XenApp and XenDesktop 7.6 course:

#### Module 1: Understanding the XenDesktop Architecture

- Understanding the XenDesktop Architecture
- XenDesktop Desktop Virtualization Technologies
- Infrastructure Components
- Citrix Components
- Designing a XenDesktop Implementation
- Design Document

## Module 2: Setting Up the Hypervisor

- Setting Up the Hypervisor
- Installing the Hypervisor
- Installing the Hypervisor Management Console
- Configuring the Hypervisor
- Creating Templates
- Reinforcement Exercise Creating a Windows 7 Template

#### Module 3: Setting Up the Infrastructure Components

- Setting Up the Infrastructure Components
- Setting Up the Domain Controller
- Setting Up the Dynamic Host Configuration Protocol
- Setting Up a Certificate Authority
- Setting Up the File Server
- Setting Up SQL Server 2012
- Setting Up SQL Server Mirroring
- Reinforcement Exercise Redirecting Additional Folders

# Module 4: Setting Up Citrix Components

- Setting Up Citrix Components
- Setting Up the Citrix License Server
- Setting Up the Delivery Controller
- Setting Up a Second Controller
- Setting Up the Citrix Universal Print Server
- Setting Up StoreFront
- Setting Up a Second StoreFront Server
- Setting Up Receiver
- Reinforcement Exercise Using the Receiver for Web Site

#### Module 5: Setting Up XenDesktop Resources

- Setting Up XenDesktop Resources
- Resources
- Preparing the Master Virtual Machine
- Setting Up a Server OS Master Image
- Setting Up a Desktop OS Master Image
- Creating a Machine Catalog
- Creating a Delivery Group
- Reinforcement Exercise Adding Machines and Delivery Groups

## Module 6: Setting Up Policies

- Setting Up Policies
- Installing the Group Policy Management Feature
- Configuring Printing Policies
- Configuring Remote Assistance
- Prioritizing the Policies
- Running the Resultant Set of Policy
- Setting Up Citrix Profile Management
- Reinforcement Exercise Configuring a Session Printer

# Module 7: Setting Up Provisioning Services

- Setting Up Provisioning Services
- Provisioning Services Architecture
- Setting Up a Provisioning Services Server
- Installing the Provisioning Services Console
- Configuring Boot from Network
- Setting Up a Second Provisioning Services Server
- Configuring the BootStrap File for High Availability
- Configuring the Master Target Device
- Creating the vDisk
- Assigning a vDisk to a Target Device
- Creating the Machine Catalog
- Creating the Delivery Group
- Reinforcement Exercise Creating BDM Target Devices

#### Module 8: Preparing the Environment for Rollout

- Preparing the Environment for Rollout
- Testing a Service Account
- Testing the DHCP Scope
- Testing the Certificates
- Testing the Provisioning Services Share
- Verifying Internal Access to Hosted Applications
- Verifying Internal Access to a Server OS Machine (PVS)
- Verifying Internal Access to a Desktop OS Machine
- Testing Remote Assistance
- Testing Delivery Controller High Availability
- Testing SQL Server Mirroring
- Reinforcement Exercise Verifying Internal Access to a Server OS Machine (MCS)

## Module 9: Setting Up NetScaler

- Setting Up NetScaler
- Performing the Initial NetScaler Configuration
- Configuring NTP
- Configuring NetScaler High Availability
- Setting Up DNS
- Creating Certificates for NetScaler
- Load Balancing StoreFront Servers
- Configuring NetScaler for Remote Access
- Redirecting HTTP Requests for StoreFront
- Modifying StoreFront to Integrate with NetScaler
- Configuring ICA Proxy
- Configuring Authentication Policies
- Configuring NetScaler for Email-Based Account Discovery
- Reinforcement Exercise Scanning an Endpoint for a File